# **Windows 8**

**The notes in subsequent pages refer to a download of C++ that fails in Windows 8. For Windows 8, the following links were used:-** 

- http://www.windows8downloads.com/win8-dev-c--wdoxnrth/
- http://sourceforge.net/projects/orwelldevcpp/?source=dlp

 **Dev-Cpp 5.5.3 TDM-GCC x64 4.7.1 Setup.exe** 

**This installed and ran first time with no problems.** 

**Jan 14, 2014** 

## **Windows Vista and before**

There is one free C or C++ compiler available with which this program has been tested.

http://www.bloodshed.net/devcpp.html about the C products http://www.bloodshed.net/dev/devcpp.html download options

If you have no C nor C++ at all, then you should download the full system

 **Dev-C++ 5.0 beta 9.2 (4.9.9.2) (9.0 MB) with Mingw/GCC 3.4.2**  Dev-C++ version 4.9.9.2, includes full Mingw compiler system with GCC 3.4.2 and GDB 5.2.1 See NEWS.txt for changes in this release.

**NOTE:** Windows 8 ~ this crashes as soon as you try to compile. See the notes above for Windows 8.

### **SOME NOTES ON PROGRAMMING IN "C"**

The program for horizontal dials is shown below.

This is a conversational program and does not use graphics nor a GUI (graphic user interface). This does not use object oriented features, it is as simple as it can be.

```
#include <stdio.h> 
#include <math.h> 
http://www.windows8downloads.com/win8-dev-c--wdoxnrth/ 
http://sourceforge.net/projects/orwelldevcpp/?source=dlp
#define degtorad ((2 * 3.1416) / 360) 
#define radtodeg (360 / (2 * 3.1416)) 
int main () \frac{1}{2} // main procedure
{ 
    int i , ii ;<br>
float j;<br>
float lat:<br>
\frac{1}{2} // working float<br>
\frac{1}{2} // latitude and
 float j; // working float 
float lat; \frac{1}{2} // latitude and
 float sinlat; // and sin of latitude 
 float hlat ; // hour line angle 
 float lng; // longitude 
 float ref; // reference meridian 
 float corh; // correction for longitude 
float hla; \frac{1}{2} // hour line angle
     printf ("*------------ Horizontal Dial ------------*\n"); 
    printf ("www.illustratingshadows.com cpp-hdial.cpp\n");
    printf ("*----------- March 7, 2007 0838 -----------\bar{x}\n");<br>printf ("Enter latitude ");
    printf ("Enter latitude
     scanf ("%f", &lat) ; 
    printf ("Enter longitude ");
 scanf ("%f", &lng); 
 printf ("Enter legal meridian "); 
     scanf ("%f", &ref); 
 printf ("Design latitude: %7.2f \n", lat); 
 printf ("Design longitude: %7.2f \n", lng); 
 printf ("Reference meridian: %7.2f \n", ref); 
    corh = (4*(\text{lnq-ref})) / 60;
 printf ("Correction to shadow %7.2f hours \n", corh); 
 printf ("Correction to shadow %7.2f minutes \n", corh*60); 
    printf (\sqrt[n]{n^n});
     printf ("Corrected hour line angles \n" ) ; 
     printf ("morning hours first\n");
```
March 31, 2007  $\sim$  this may be distributed freely provided the web site credit and this notice are retained. Tested on win32 XP as well as win64 Vista revised April 26, 2009, January 15 , 2014

```
for (i = -6 ; i <7 ; i++ )<br>{ if (i==0) {printf ("\nnoon\n");};
if (i==1) \{print f (\text{"noon}\n\| \}, \};
           sinlat = sin( deqtorad*lat);
// get the hour angle of the sun<br>ii = (-1)*i ;
           j = 15 * (ii+corh);
           /* get the resulting hour line angle \sim atan(sin(lat)*tan(hr*15) */
           hlat = sinlat * tan(degtorad*j) ;
            /* get the hour line angle back to degrees */ 
           hla = radtodeg*(atan(hlat));
            printf ("Hour: %3i hour angle: %6.2f Angle: %6.2f \n", i, j, hla ); 
       } 
      printf ( "afternoon hours last\n" ); 
     printf (\sqrt{m});
     printf ( "*** END *** (enter any letter and return to quit)\n") ;
       scanf ("%f", &ref); // a pause using any old variable 
      return 0;
```
}

"C" was the original language in the "C" series of languages. It was structured, in that the IF THEN program flow was strongly supported, and the GOTO was diminished.

As programming moved from sequential code towards event driven code, the concept of "objects" as opposed to simple variables or structures of variables came into play. And further, the concept came into existence of building code into the object to handle standard work that these objects might need done for them. These code segments, directly tied to the objects, were known as methods. This concept was used for many years in the IBM mainframe world where interrupt driven code was not new. However, as the UNIX world moved into more mainstream activity, the UNIX community considered these to be new concepts.

Be that as it may, the development of objects and their methods was formalized as a concept in the development of C++, a language derivative of "C". The object and its methods were abstracted further into classes.

A class was a definition of an object, or rather what it would be like. Thus a class was more of a dictionary, and the objects themselves were constructed from that dictionary. This was seen in the DeltaCAD definition of a human interaction window, and its subsequent generation or construction, and its subsequent use.

However, in a true object oriented system, the methods became inter-related. That interaction allowed simple events to cause the updating of many objects. One example is the Windows display of a folder of files, and how that display is updated automatically when in another window a file is added or dropped from that folder.

**NOTE:** January 2008: Microsoft provides a free Visual C++ Express system available at: http://msdn.microsoft.com/vstudio/express/downloads/default.aspx

These programs can be pasted directly into them if you use their Win32 Console selection, and they run. However, whereas these free systems from BLOODSHED are simple and unsophisticated, they produce executable files easily sent to others. Whereas the Visual C++ Express system is glossy and up to date, sending applications is nowhere near as simple. As an overview, this is shown on the next few pages.

#### **SOME NOTES ON PROGRAMMING IN C++**

#### **Always check the current program for the latest, with corrections.**

```
March 31, 2007 \sim this may be distributed freely provided the web site credit
              and this notice are retained. Tested on win32 XP as well as win64 Vista 
                               revised April 26, 2009, January 15 , 2014 
////////////////////////////////////////////////////////////////////////////////////////// 
%// h or v Dial but using object oriented methods TO SOME EXTENT //<br>// mostly to show class, method, and function constructs //
// mostly to show class, method, and function constructs // 
// // 
// www.illustratingshadows.com Simon Wheaton-Smith FRI, MBCS, CITP Jan 15, 2014 // 
////////////////////////////////////////////////////////////////////////////////////////// 
/* 
 * latest version tested in Windows 8 January 15, 2014 
  * http://www.windows8downloads.com/win8-dev-c--wdoxnrth/ 
        http://sourceforge.net/projects/orwelldevcpp/?source=dlp
        Dev-Cpp 5.5.3 TDM-GCC x64 4.7.1 Setup.exe
  */ 
#include <stdio.h> 
#include <math.h> 
#include <string.h> 
#define radians (2*3.14159/360) 
#define degrees (360/(2*3.14159)) 
class sunDial { 
         // the dial itself 
                float lat;<br>float lng;
                 float
 float ref ; 
 char * dType; 
         // an hour line 
 float hr ; 
 float hla ; 
         // methods 
         public: 
         // set and fetch the dial type 
         void setType (char * dialType){ 
                  this->dType = dialType; 
                  // printf ("type was: "); printf (this->dType); printf ("\n"); 
         }; 
         char * getType (){ 
                  return this->dType; 
         }; 
         // set dial location 
         void setLat (float latParm){ 
                 this = latParm;
                 this \rightarrow hr = 12.001;
                 this ->hla = 0.001;
         }; 
         void setLng (float lngParm){ 
                 this->lng = lngParm; 
        };<br>void setRef
                       (float refParm)\{ this->ref = refParm; 
         }; 
         // set a time and get an hour line angle 
         void setHr (float hrParm){ 
                 this->hr = hrParm; 
         }; 
         float getHla () { 
                  float wkhr; 
 /* 
 * am pm am pm 
 * test data for h dial 33.5/112.1/105: 9.00 3.00 -35.34 23.25 
 * test data for v dial 33.5/112.1/105: 9.00 3.00 -46.97 32.99 
\star/if (0=\texttt{strncmp}(\texttt{this}\texttt{-}\texttt{dType}, \texttt{"h",1})) {
 wkhr = this->hr + ((this->ref - this->lng)*4/60); 
 hla = degrees* atan( sin(radians*this->lat) * tan(radians*wkhr*15) ); 
                     return this->hla; 
              }; 
 if (0==strncmp(this->dType,"v",1)){ 
 wkhr = this->hr + ((this->ref - this->lng)*4/60); 
                    hla = degrees* atan( cos(radians*this->lat) * tan(radians*wkhr*15) );
```

```
 return this->hla; 
              }; 
          }; 
\}; // end of class
int main () { 
          // variables for the main program 
          float lat, lng, ref; 
          float f; 
          float hla; 
          char dtype[5]; 
          char * testtext; 
          // create an instance of the sundial 
     printf ("*** GENERIC SUNDIAL GENERATOR ***\n"); 
          sunDial mysundial; 
         // ask for the kind of dial ~\sim affects the formula to use
     printf ("Enter h or v for dial type (lower case): "); 
     scanf ("%s", &dtype) ; 
          mysundial.setType(dtype); 
         \prime^{\star} code determines dial type and confirms in plain language */
          testtext = mysundial.getType(); 
          if (0==strncmp(testtext,"h",1)) { 
            printf ("HORIZONTAL DIAL [%s]: \n", testtext );
     }; 
         \begin{array}{ll} \texttt{if (0 == \texttt{settext}, "v", 1))} \; \{ \\ \texttt{printf ( "VERTICAL DIAL [``s]: \ \ \}n", \texttt{test} \ \} \end{array}printf ("VERTICAL DIAL [%s]:
     }; 
    printf ("Enter latitude ");
     scanf ("%f", &lat) ; 
         mysundial.setLat (lat); // printf ("LATITUDE ENTERED WAS: %6.3f \n",lat); 
    printf ("Enter longitude ");
    scanf ("%f", &lng) ;<br>mysundial.setLng (lng);
                                         // printf ("LONGITUDE ENTERED WAS: % 6.3f \n\infty, lng);
     printf ("Enter reference meridian "); 
    scanf ("%f", &ref) ;<br>mysundial.setRef (ref);
                                      // printf ("L.MERIDIAN ENTERED WAS: 6.3f \n\infty, lng);
         // get an hour line angle for this hour \sim -3 is 9am, 0 is noon, 3 is 3pm
         for (f = -5 ; f < 6 ; f++) {
              mysundial.setHr (f); 
             hla = mysundial.getHla();
             if ( f == 0) { print(f' \n\in);
 printf ("HOUR: %2.1f Hour Line Angle: %6.3f \n", f+12, hla ); 
 if ( f == 0) { printf("\n");} 
     };
```
};

#### **PROGRAMMING IN VISUAL C++ EXPRESS (Microsoft)**

Visual C++ Express is downloaded, first as a small installer, then as several very large files of stuff, which it then installs if the installer likes your system.

This is from Microsoft, and the registration process worked easily.

The url for the Visual Basic Express, and other light weight Express products is:-

http://msdn.microsoft.com/vstudio/express/downloads/default.aspx

And click on the Visual C++ 2008 (or whatever) DOWNLOAD panel, and proceed. Again, this is a free product. Remember, that while this is a free system, and while it is a lot more up to date than the other C compilers discussed by Illustrating Shadows, this Microsoft free product is not without its disadvantages. This Microsoft Visual C++ system, while free, does not allow for simple transmission of finished applications to others. Whereas the free C systems discussed elsewhere on the Illustrating Shadows web site and CD, while having less features, does allow for much less complicated transmission of completed applications.

#### WINDOWS CONSOLE PROGRAM (The simplest)

The simplest programming is for a console program, such as run in a "DOS" window, one follows the same process, but instead of selecting Win32 Project, select Win32 Console Application, entering a name.

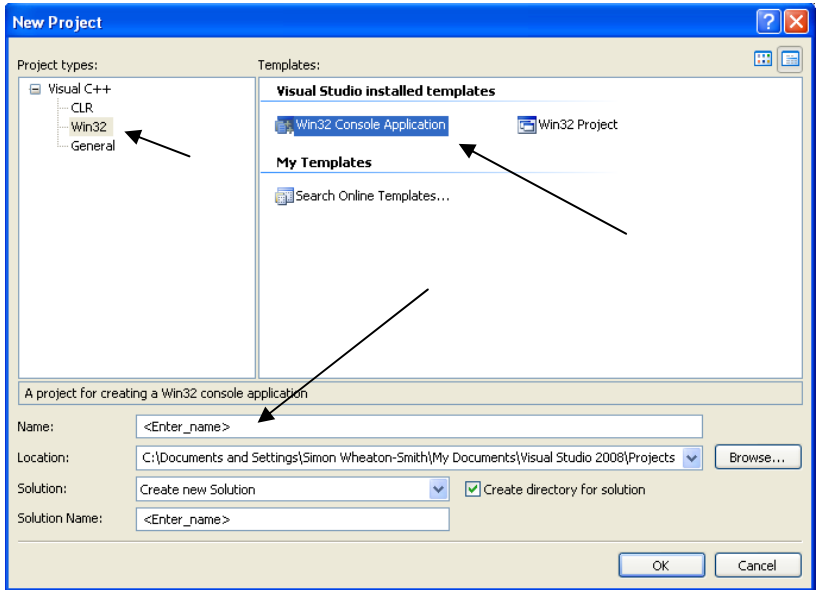

The next screen allows you to select Application Settings, and, as below, you select Console Application.

Then FINISH builds the project and generates sample code.

March 31, 2007  $\sim$  this may be distributed freely provided the web site credit and this notice are retained. Tested on win32 XP as well as win64 Vista revised April 26, 2009, January 15 , 2014

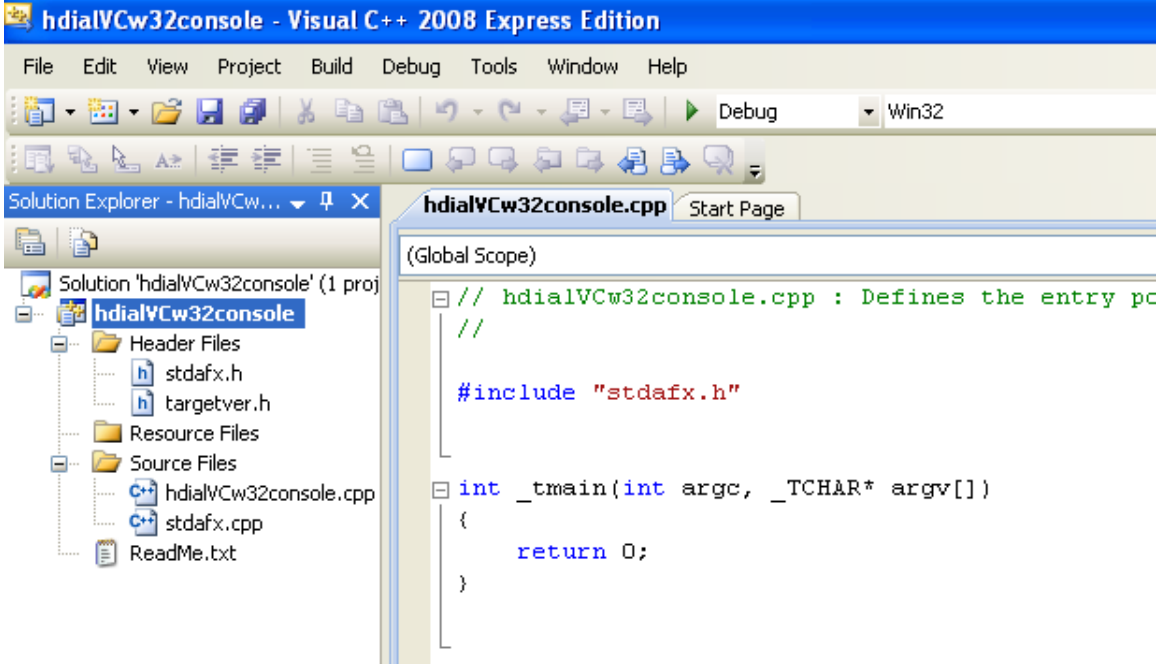

For the console program, running in a DOS window, the non windows C code may be pasted into the int \_tmain section, the old main function being deleted, the #include and #define statements moved up to the template's #include, and the program tested with DEBUG, and that in turn triggers a build process, and upon completion, the program is run in a DOS window.

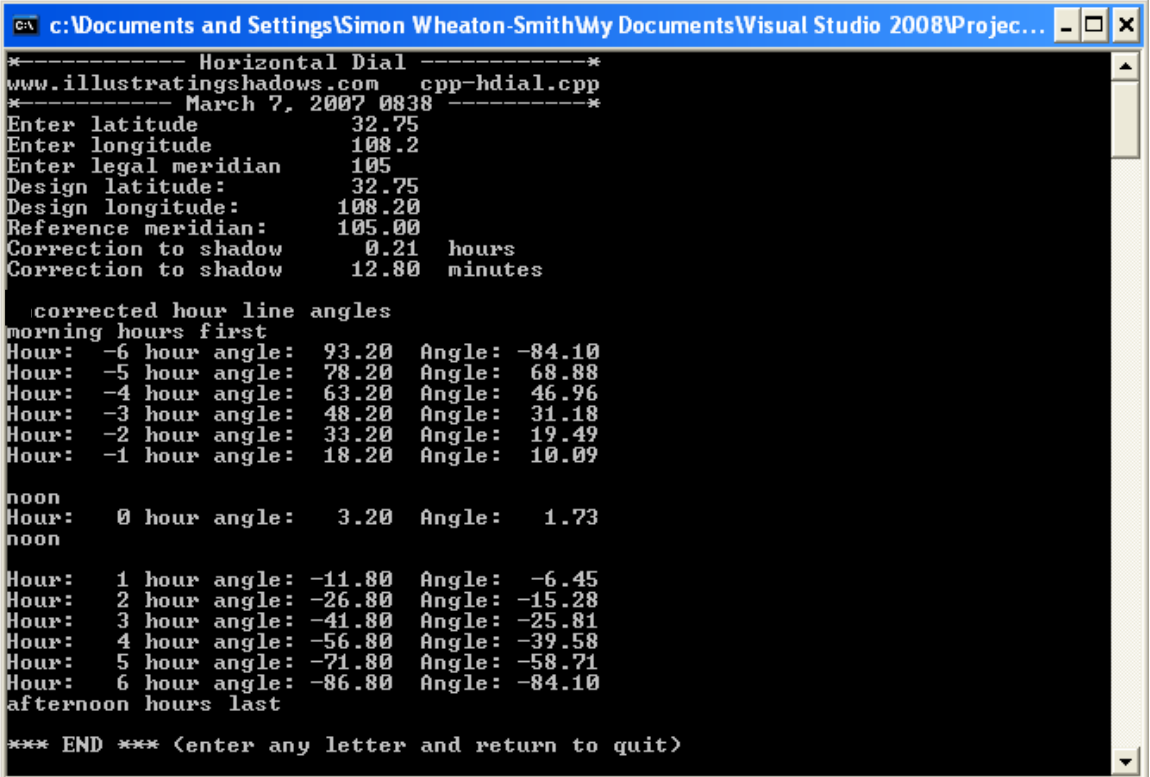

March 31, 2007  $\sim$  this may be distributed freely provided the web site credit and this notice are retained. Tested on win32 XP as well as win64 Vista revised April 26, 2009, January 15 , 2014

The source code would look like:-

```
March 31, 2007 \sim this may be distributed freely provided the web site credit
         and this notice are retained. Tested on win32 XP as well as win64 Vista 
// hdialVCw32console.cpp : Defines the entry point for the console 
application. 
// 
#include "stdafx.h" 
#include <stdio.h> 
#include <math.h> 
#define degtorad ((2 * 3.1416) / 360) 
#define radtodeg (360 / (2 * 3.1416)) 
int _tmain(int argc, _TCHAR* argv[]) 
{ 
    int i , ii ; \frac{1}{2} // working integers
   float j; \sqrt{2} // working float
   float lat; \frac{1}{2} // latitude and
   lat = 32.75 ;<br>
float sinlat;<br>
\frac{1}{2} // and sin of latitude \frac{1}{2} // and sin of latitude
   float sinlat; \frac{1}{100} and sin of latitude float hlat ;
                                       // hour line angle
   float lng;<br>
lng = 108.2;<br>
// no good re
                                       1/ no good reason for this
   float ref;<br>
ref = 105 ;<br>
ref = 105 ;<br>
// no good reason for
                                       \frac{1}{100} no good reason for this
   float corh; \frac{1}{2} // correction for longitude
    float hla; // hour line angle 
    printf ("*------------ Horizontal Dial ------------*\n"); 
    printf ("www.illustratingshadows.com cpp-hdial.cpp\n"); 
    printf ("*----------- March 7, 2007 0838 ----------*\n"); 
   printf ("Enter latitude ");
    scanf ("%f", &lat) ; 
   printf ("Enter longitude ");
    scanf ("%f", &lng); 
   printf ("Enter legal meridian ");
    scanf ("%f", &ref); 
 printf ("Design latitude: %7.2f \n", lat); 
 printf ("Design longitude: %7.2f \n", lng); 
 printf ("Reference meridian: %7.2f \n", ref); 
   \text{corh} = (4*(\text{lnq-ref})) / 60 ;
    printf ("Correction to shadow %7.2f hours \n", corh); 
    printf ("Correction to shadow %7.2f minutes \n", corh*60); 
   printf (\sqrt[n]{n});
    printf ("Corrected hour line angles \n" ) ; 
    printf ("morning hours first\n"); 
    for (i = -6 ; i < 7 ; i++) { /* T E S T V A L U E S 
            *------------ Horizontal Dial ------------* 
            www.illustratingshadows.com cpp-hdial.cpp 
           *---------- March 7, 2007 0838 -----------*
            Enter latitude 32.75
```
revised April 26, 2009, January 15 , 2014

```
Enter longitude 108.2<br>Enter legal meridian 105
          Enter legal meridian
           Design latitude: 32.75<br>Design longitude: 108.20
          Design longitude: 108.20<br>Reference meridian: 105.00
          Reference meridian:
 Correction to shadow 0.21 hours 
 Correction to shadow 12.80 minutes 
           Corrected hour line angles 
           morning hours first 
           Hour: -6 hour angle: 93.20 Angle: -84.10 
           Hour: -5 hour angle: 78.20 Angle: 68.88 
           Hour: -4 hour angle: 63.20 Angle: 46.96 
           Hour: -3 hour angle: 48.20 Angle: 31.18 
           Hour: -2 hour angle: 33.20 Angle: 19.49 
           Hour: -1 hour angle: 18.20 Angle: 10.09 
            noon 
          Hour: 0 hour angle: 3.20 Angle: 1.73
           noon 
           Hour: 1 hour angle: -11.80 Angle: -6.45 
           Hour: 2 hour angle: -26.80 Angle: -15.28 
           Hour: 3 hour angle: -41.80 Angle: -25.81 
 Hour: 4 hour angle: -56.80 Angle: -39.58 
 Hour: 5 hour angle: -71.80 Angle: -58.71 
           Hour: 6 hour angle: -86.80 Angle: -84.10 
           afternoon hours last 
            *** END *** (enter any letter and return to quit) 
            */ 
           if (i == 0) {printf (" \non\n'i);if (i==1) {printf ("noon\n\n"); };
            sinlat = sin( degtorad*lat ) ; 
            // get the hour angle of the sun 
           ii = (-1)*i ;
           j = 15 * (ii+corh) ;
           /* get the resulting hour line angle \simatan(sin(lat)*tan(hr*15) */ 
          hlat = sinlat * tan(degtorad*j) ;
            /* get the hour line angle back to degrees */ 
           hla = radtodeq^* (atan(hlat)) ;
            printf ("Hour: %3i hour angle: %6.2f Angle: %6.2f \n", i, 
j, hla ); 
      } 
      printf ( "afternoon hours last\n" ); 
     printf (\n\mathbb{R}^n)iprintf ( *** END *** (enter any letter and return to quit)\n\cdot ;
      scanf ("%f", &ref); // a pause using any old variable 
      return 0;
```
March 31, 2007  $\sim$  this may be distributed freely provided the web site credit and this notice are retained. Tested on win32 XP as well as win64 Vista revised April 26, 2009, January 15 , 2014

}